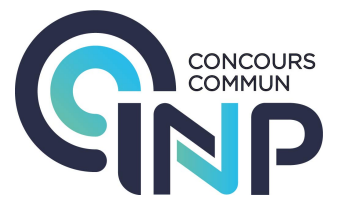

# Épreuve orale - Filière MPI

# Informatique

Durée : 1 heure

Exercices 0

Le sujet d'une épreuve orale est constitué d'un exercice de type A et d'un exercice de type B.

# Exercices de type A

Exercice 1. Dans cet exercice, on autorise les doublons dans un arbre binaire de recherche et pour le cas d'égalité on choisira le sous-arbre gauche. On ne cherchera pas à équilibrer les arbres.

- 1. Rappeler la définition d'un arbre binaire de recherche.
- 2. Insérer successivement et une à une dans un arbre binaire de recherche initialement vide toutes les lettres du mot bacddabdbae, en utilisant l'ordre alphabétique sur les lettres. Quelle est la hauteur de l'arbre ainsi obtenu ?
- 3. Montrer que le parcours en profondeur infixe d'un arbre binaire de recherche de lettres est un mot dont les lettres sont rangées dans l'ordre croissant. On pourra procéder par induction structurelle.
- 4. Proposer un algorithme qui permet de compter le nombre d'occurrences d'une lettre dans un arbre binaire de recherche de lettres. Quelle est sa complexité ?
- 5. On souhaite supprimer une occurrence d'une lettre donnée d'un arbre binaire de recherche de lettres. Expliquer le principe d'un algorithme permettant de résoudre ce problème et le mettre en œuvre sur l'arbre obtenu à la question 2. en supprimant successivement une occurrence des lettres  $e, b, b, c$  et d. Quelle en est la complexité ?

## Exercice 2.

- 1. Rappeler la définition d'un langage régulier.
- 2. Les langages suivants sont-ils réguliers ? Justifier.
	- (a)  $L_1 = \{a^n ba^m \mid n, m \in \mathbb{N}\}\$
	- (b)  $L_2 = \{a^n ba^m \mid n, m \in \mathbb{N}, n \le m\}$
	- (c)  $L_3 = \{a^nba^m \mid n, m \in \mathbb{N}, n > m\}$
	- (d)  $L_4 = \{a^n ba^m \mid n, m \in \mathbb{N}, n + m \equiv 0 \text{ mod } 2\}$
- 3. On considère l'automate non déterministe suivant :

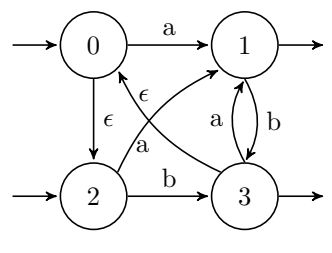

- (a) Déterminiser cet automate.
- (b) Construire une expression régulière dénotant le langage reconnu par cet automate.
- (c) D´ecrire simplement avec des mots le langage reconnu par cet automate.

Exercice 3. Rappelons les règles de déduction naturelle suivantes, où A et B sont des formules logiques et  $\Gamma$  un ensemble de formules logiques quelconques :

$$
\frac{\Gamma\vdash\bot}{\Gamma,A\vdash A}\text{ ax }\quad\frac{\Gamma\vdash\bot}{\Gamma\vdash A}\perp_e\quad\frac{\Gamma,A\vdash B}{\Gamma\vdash A\to B}\to_i\quad\frac{\Gamma\vdash A\qquad \Gamma\vdash A\to B}{\Gamma\vdash B}\to_e\quad\frac{\Gamma,A\vdash\bot}{\Gamma\vdash\lnot A}\;\; \neg_i\qquad\frac{\Gamma\vdash A\qquad \Gamma\vdash\lnot A}{\Gamma\vdash\bot}\;\; \neg_e\qquad\frac{\Gamma\vdash A\qquad \Gamma\vdash\lnot A}{\Gamma\vdash\bot}\; \neg_e\qquad\frac{\Gamma\vdash A\qquad \Gamma\vdash\lnot A}{\Gamma\vdash\bot}\; \neg_e\qquad\frac{\Gamma\vdash A\qquad \Gamma\vdash\lnot A}{\Gamma\vdash\bot}\; \neg_e\qquad\frac{\Gamma\vdash A\qquad \Gamma\vdash\lnot A}{\Gamma\vdash\bot}\; \neg_e\qquad\frac{\Gamma\vdash A\qquad \Gamma\vdash\lnot A}{\Gamma\vdash\bot}\; \neg_e\qquad\frac{\Gamma\vdash A\qquad \Gamma\vdash\lnot A}{\Gamma\vdash\bot}\; \neg_e\qquad\frac{\Gamma\vdash A\qquad \Gamma\vdash\lnot A}{\Gamma\vdash\bot}\; \neg_e\qquad\frac{\Gamma\vdash A\qquad \Gamma\vdash\lnot A}{\Gamma\vdash\bot}\; \neg_e\qquad\frac{\Gamma\vdash A\qquad \Gamma\vdash\lnot A}{\Gamma\vdash\bot}\; \neg_e\qquad\frac{\Gamma\vdash A}{\Gamma\vdash\bot}\; \neg_e\qquad\frac{\Gamma\vdash A}{\Gamma\vdash\bot}\; \neg_e\qquad\frac{\Gamma\vdash A}{\Gamma\vdash\bot}\; \neg_e\qquad\frac{\Gamma\vdash A}{\Gamma\vdash\bot}\; \neg_e\qquad\frac{\Gamma\vdash A}{\Gamma\vdash\bot}\; \neg_e\qquad\frac{\Gamma\vdash A}{\Gamma\vdash\bot}\; \neg_e\qquad\frac{\Gamma\vdash A}{\Gamma\vdash\bot}\; \neg_e\qquad\frac{\Gamma\vdash A}{\Gamma\vdash\bot}\; \neg_e\qquad\frac{\Gamma\vdash A}{\Gamma\vdash\bot}\; \neg_e\qquad\frac{\Gamma\vdash A}{\Gamma\vdash\bot}\; \neg_e\qquad\frac{\Gamma\vdash A}{\Gamma\vdash\bot}\; \neg_e\qquad\frac{\Gamma\
$$

- 1. Montrer que le séquent  $\vdash \neg A \to (A \to \bot)$  est dérivable, en explicitant un arbre de preuve.
- 2. Montrer que le séquent  $\vdash (A \rightarrow \bot) \rightarrow \neg A$  est dérivable, en explicitant un arbre de preuve.
- 3. Donner une règle correspondant à l'introduction du symbole ∧ ainsi que deux règles correspondant à l'élimination du symbole ∧. Montrer que le séquent  $\vdash (\neg A \rightarrow (A \rightarrow \bot)) \wedge ((A \rightarrow \bot) \rightarrow \neg A)$  est dérivable.
- 4. On considère la formule  $P = ((A \rightarrow B) \rightarrow A) \rightarrow A$  appelée loi de Peirce. Montrer que  $\models P$ , c'est-à-dire que P est une tautologie.
- 5. Pour montrer que le séquent  $\vdash P$  est dérivable, il est nécessaire d'utiliser la règle d'absurdité classique ⊥c (ou une règle équivalente), ce que l'on fait ci-dessous (il n'y aura pas besoin de réutiliser cette règle). Terminer la dérivation du séquent  $\vdash P$ , dans laquelle on pose  $\Gamma = \{(A \rightarrow B) \rightarrow A, \neg A\}$ :

$$
\frac{?}{\Gamma \vdash A} ? \quad \frac{}{\Gamma \vdash \neg A} \xrightarrow{\text{AX}} \Gamma
$$
\n
$$
\frac{\Gamma = (A \to B) \to A, \neg A \vdash \bot}{(A \to B) \to A) \vdash A} \bigg]_{c}^{\neg i}
$$
\n
$$
\frac{(A \to B) \to A) \vdash A}{\vdash ((A \to B) \to A) \to A} \to i
$$

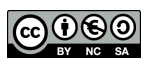

Exercice 4. On considère le programme suivant, ici en OCaml, dans lequel  $n$  fils d'exécution incrémentent tous un même compteur partagé.

```
(* Nombre de fils d'exécution *)
let n = 100(* Un même compteur partagé *)
let compteur = ref 0
(* Chaque fil d'exécution de numéro i va incrémenter le compteur *)
let f i = compteur := ! compteur + 1
(* Création de n fils exécutant f associant à chaque fil son numéro *)
let threads = Array. init n (fun i \rightarrow Thread. create f i)
(* Attente de la fin des n fils d'exécution *)
let ( ) = Array . iter (fun t \rightarrow Thread . join t) threads
```
On rappelle que l'on dispose en OCaml des trois fonctions Mutex.create : unit -> Mutex.t pour la création d'un verrou, Mutex.lock : Mutex.t -> unit pour le verrouillage et Mutex.unlock : Mutex.t -> unit pour le déverrouillage, du module Mutex pour manipuler des verrous.

- 1. Quelles sont les valeurs possibles que peut prendre le compteur à la fin de ce programme ?
- 2. Identifier la section critique et indiquer comment et à quel endroit ajouter des verrous pour garantir que la valeur du compteur à la fin du programme soit  $n$  de manière certaine.

Dans la suite de l'exercice, on suppose que l'on ne dispose pas d'une implémentation des verrous. On se limite au cas de deux fils d'exécution, numérotés  $0$  et 1. Nous cherchons à garantir deux propriétés :

- $\bullet$  *Exclusion mutuelle* : un seul fil d'exécution à la fois ne peut se trouver dans la section critique ;
- Absence de famine : tout fil d'exécution qui cherche à rentrer dans la section critique pourra le faire à un moment.

On utilise pour cela un tableau veut entrer qui indique pour chaque fil d'exécution s'il souhaite entrer en section critique ainsi qu'une variable tour qui indique quel fil d'exécution peut effectivement entrer dans la section critique. On propose ci-dessous deux versions modifiées f a et f b de la fonction f, l'objectif étant de pouvoir exécuter f a 0 et f a 1 de manière concurrente, et de même pour f b.

```
let veut_entrer = \vert \vert false; false \vert \vertlet tour = ref 0
let f_{-}a i =
  let autre = 1 - i in
  \text{veut\_enter}.(i) \leftarrow \text{true};while veut entrer (a autre) do (b) done;
  (*\; section\; criticalveut_entrer.(i) \leq false
let f_{-}b i =
  let autre = 1 - i in
  \text{vert\_enter}.(i) \leq \text{true};tour := i;while veut entrer (autre) & ! tour = autre do () done;
  (*\; section\; criticalveut_entrer.(i) \leq false
```
3. Expliquer pourquoi aucune de ces deux versions ne convient, en indiquant la propriété qui est violée.

- 4. Proposer une version  $f_c$  qui permet de garantir les deux propriétés. Il s'agit de l'algorithme de Peterson.
- 5. Connaissez-vous un algorithme permettant de généraliser à  $n$  fils d'exécution ? Rappeler très succinctement son principe.

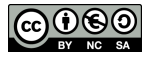

Exercice 5. On considère un problème d'apprentissage supervisé à deux classes dont les données d'apprentissage sont de la forme  $Z = (\boldsymbol{x}_i, y_i)_{i \in \llbracket 1, n \rrbracket}$  avec  $\forall i \in \llbracket 1, n \rrbracket, \boldsymbol{x}_i \in \mathbb{B}^d, y_i \in \{+, -\},\$  où d est le nombre d'attributs binaires d'un exemple et  $\mathbb{B} = \{ \text{YES}, \text{NO} \}$ , les valeurs possibles pour les attributs.

Par exemple, le tableau ci-dessous est un échantillon Z de données relatif aux infections à la COVID 19, extrait de IJCRD 2019. La première colonne indique l'identifiant d'un exemple  $x$  (qui comporte trois attributs  $F, T$  et R) et la dernière colonne son étiquette  $y$  (ici I).

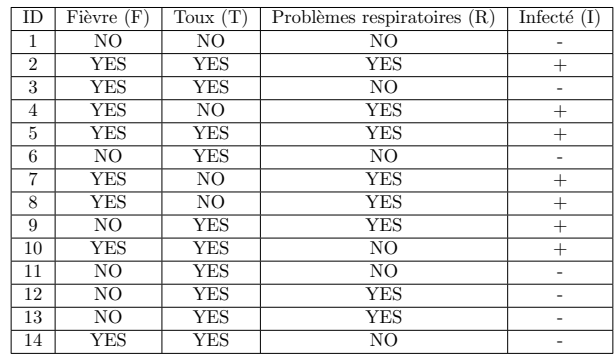

- 1. Rappeler le principe de l'apprentissage supervisé.
- 2. Dessiner l'arbre de décision obtenu en considérant successivement et dans l'ordre les attributs  $F, T$  et  $R$ . Commenter. On rappelle qu'un arbre de décision est un arbre binaire dont les nœuds internes sont étiquetés par les attributs et les feuilles par {+, -}. Les fils gauches correspondent à une réponse NO et les fils droits  $\dot{a}$  une réponse YES.

L'entropie d'un ensemble  $S$  d'exemples est définie par :

$$
H(S) = -\frac{n_+}{n} \log_2 \left(\frac{n_+}{n}\right) - \frac{n_-}{n} \log_2 \left(\frac{n_-}{n}\right)
$$

où  $n_+$ ,  $n_−$  et n désignent respectivement le nombre d'éléments de S dont l'étiquette est +, le nombre d'éléments de S dont l'étiquette est − et enfin le nombre total d'éléments de S. Dans le cas où  $k = 0$ , on prend la convention  $k \log_2(k) = 0$ . Par exemple, l'entropie de l'ensemble de toutes les données Z ci-dessus est 1.00.

Etant donné un attribut  $A$ , on définit le gain de  $A$  par rapport à  $S$  par

$$
G(S, A) = H(S) - \frac{n_{A=\text{YES}}}{n} H(S_{A=\text{YES}}) - \frac{n_{A=\text{NO}}}{n} H(S_{A=\text{NO}})
$$

où  $S_{A=\text{YES}}$  désigne le sous-ensemble des éléments de S dont l'attribut A est YES et  $n_{A=\text{YES}}$  désigne son cardinal, de même pour NO et n désigne toujours le cardinal de S. Par exemple,  $G(Z, F) = 0.26, G(Z, T) = 0.07$  et  $G(Z, R) = 0.26$  (les valeurs données sont approchées au centième).

Si l'on considère le sous-ensemble  $Z_{F=\text{YES}}$  des individus qui ont eu de la fièvre, et en supprimant l'attribut F, on obtient le sous-tableau ci-dessous. Le gain d'information de l'attribut T est alors  $G(Z_{F=\text{YES}}, T) = 0.20$ .

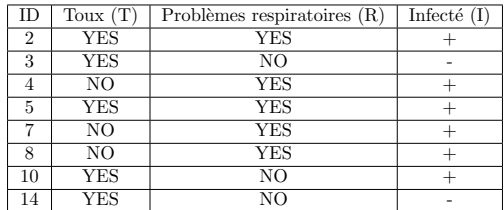

3. Calculer le gain d'entropie  $G(Z_{F=\text{YES}}, R)$  de l'attribut problèmes respiratoires pour le sous-ensemble des individus qui ont eu de la fièvre.

L'algorithme Iterative Dichotomiser 3 (ID3) (Algorithme [1\)](#page-4-0) peut être utilisé pour constuire un arbre de décision. Pour l'appel initial, il suffit de prendre l'ensemble de tous les exemples pour  $S_p$  et pour S, et l'ensemble de tous les attributs pour D.

4. Indiquer comment compléter l'algorithme [1.](#page-4-0)

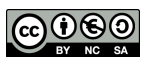

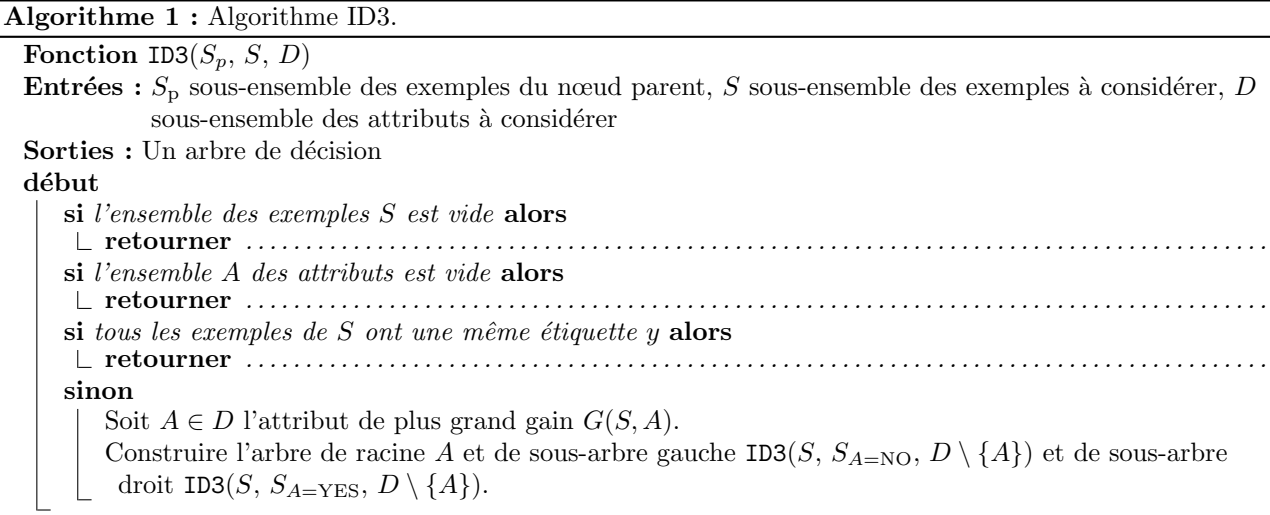

<span id="page-4-0"></span>Exercice 6. On considère le schéma de base de données suivant, qui décrit un ensemble de fabricants de matériel informatique, les matériels qu'ils vendent, leurs clients et ce qu'achètent leurs clients. Les attributs des clés primaires des six premières relations sont soulignés.

Production(NomFabricant, Modele) Ordinateur (Modele, Frequence, Ram, Dd, Prix) Portable(Modele, Frequence, Ram, Dd, Ecran, Prix) Imprimante(Modele, Couleur, Type, Prix) Fabricant (Nom, Adresse, NomPatron) Client (Num, Nom, Prenom)

Achat (NumClient, NomFabricant, Modele, Quantite)

Chaque client possède un numéro unique connu de tous les fabricants. La relation Production donne pour chaque fabricant l'ensemble des modèles fabriqués par ce fabriquant. Deux fabricants différents peuvent proposer le même matériel. La relation Ordinateur donne pour chaque modèle d'ordinateur la vitesse du processeur (en Hz), les tailles de la Ram et du disque dur (en Go) et le prix de l'ordinateur (en  $\epsilon$ ). La relation Portable, en plus des attributs précédents, comporte la taille de l'écran (en pouces). La relation Imprimante indique pour chaque modèle d'imprimante si elle imprime en couleur (vrai/faux), le type d'impression (laser ou jet d'encre) et le prix (en  $\epsilon$ ). La relation Fabricant stocke les nom et adresse de chaque fabricant, ainsi que le nom de son patron. La relation Client stocke les noms et prénoms de tous les clients de tous les fabricants. Enfin la relation Achat regroupe les quadruplets (client c, fabriquant f, modele m, quantité q) tels que le client de numéro c a acheté q fois le modèle  $m$  au fabriquant de nom f. On suppose que l'attribut Quantite est toujours strictement positif.

- 1. Proposer une clé primaire pour la relation Achat et indiquer ses conséquences en terme de modélisation.
- 2. Identifier l'ensemble des clés étrangères éventuelles de chaque table.
- 3. Donner en SQL des requêtes répondant aux questions suivantes :
	- (a) Quels sont les numéros de modèles des matériels (ordinateur, portable ou imprimante) fabriqués par l'entreprise de nom Durand?
	- (b) Quels sont les noms et adresses des fabricants produisant des portables dont le disque dur a une capacité d'au moins 500 Go?
	- (c) Quels sont les noms des fabricants qui produisent au moins 10 modèles différents d'imprimantes?
	- (d) Quels sont les numéros des clients n'ayant acheté aucune imprimante?

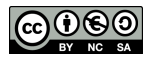

## Exercices de type B

#### Exercice 1. L'exercice suivant est à traiter dans le langage OCaml.

1. Ecrire une fonction somme : int array  $\rightarrow$  int  $\rightarrow$  int telle que l'appel somme t i calcule la somme partielle  $\sum_{k=0}^{i} t(k)$  des valeurs du tableau t entre les indices 0 et i inclus.

Un tableau t de  $n > 0$  éléments de  $[0, n - 1]$  est dit *autoréférent* si pour tout indice  $0 \leq i < n$ , t.(i) est exactement le nombre d'occurrences de  $i$  dans  $t$ , c'est-à-dire que

$$
\forall i \in [0, n-1], \quad t.(i) = \text{card}(\{k \in [0, n-1] \mid t.(k) = i\})
$$

Ainsi, par exemple, pour  $n = 4$ , le tableau suivant est autoréférent :

$$
\begin{array}{c|c|c|c|c|c|c|c|c} i & 0 & 1 & 2 & 3 \\ \hline t.(i) & 1 & 2 & 1 & 0 \end{array}
$$

En effet, la valeur 0 existe en une occurrence, la valeur 1 en deux occurrences, la valeur 2 en une occurrence et la valeur 3 n'apparaît pas dans  $t$ .

- 2. Justifier rapidement qu'il n'existe aucun tableau autoréférent pour  $n \in [1; 3]$  et trouver un autre tableau autoréférent pour  $n = 4$ .
- 3. Ecrire une fonction est auto : int array  $\rightarrow$  bool qui vérifie si un tableau de taille  $n > 0$  est autoréférent. On attend une complexité en  $O(n)$ .

On propose d'utiliser une méthode de retour sur trace (backtracking) pour trouver tous les tableaux autoréferents pour un  $n > 0$  donné. Une fonction gen auto qui affiche tous les tableaux autoréférents pour une taille donnée vous est proposée. Cette version ne fonctionne cependant que pour de toutes petites valeurs de  $n$  (instantané pour  $n = 5$ , un peu long pour  $n = 8$ , sans espoir pour  $n = 15$ ). On pourra vérifier qu'il existe exactement deux tableaux autoréférents pour  $n = 4$ , un seul pour  $n \in \{5, 7, 8\}$  et aucun pour  $n = 6$ .

Pour accélérer la recherche, il faut élaguer l'arbre (repérer le plus rapidement possible qu'on se trouve dans une branche ne pouvant pas donner de solution).

- 4. Que peut-on dire de la somme des éléments d'un tableau autoréférent ? En déduire une stratégie d'élagage pour accélérer la recherche. Indication : utiliser la fonction somme de la première question pour interrompre par un échec l'exploration lorsque somme  $t$  i dépasse déjà la valeur maximale possible.
- 5. Que peut-on dire si juste après avoir affecté la case  $t_i(i)$ , il y a déjà strictement plus d'occurrences d'une valeur  $0 \leq k \leq i$  que la valeur de  $t(k)$ ? En déduire une stratégie d'élagage supplémentaire et la mettre en œuvre. Combien de temps faut-il pour résoudre le problème pour  $n = 15$  ?
- 6. Après avoir affecté la case  $t.(i)$ , combien de cases reste-t-il à remplir ? Combien de ces cases seront complétées par une valeur non nulle ? A quelle condition est-on alors certain que la somme dépassera la valeur maximale possible à la fin ? En déduire une stratégie d'élagage supplémentaire et la mettre en œuvre. Combien de temps faut-il pour résoudre le problème pour  $n = 30$  ?
- 7. Montrer qu'il existe un tableau autoréférent pour tout  $n \geq 7$ . On pourra conjecturer la forme de ce tableau en testant empiriquement pour différentes valeurs de n  $\geq 7$ . On ne demande pas de montrer que cette solution est unique.

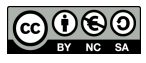

### Exercice 2. L'exercice suivant est à traiter dans le langage OCaml.

Dans cet exercice on s'interdit d'utiliser les traits impératifs du langage OCaml (références, tableaux, champs mutables, etc.).

On représente en OCaml une permutation  $\sigma$  de  $[0, n-1]$  par la liste d'entier  $[\sigma_0; \sigma_1; \ldots; \sigma_{n-1}]$ . Un arbre binaire ´etiquet´e est soit un arbre vide, soit un nœud form´e d'un sous-arbre gauche, d'une ´etiquette et d'un sous-arbre droit :

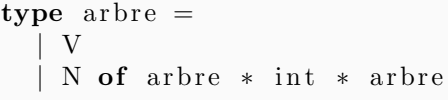

On représente un arbre binaire non étiqueté par un arbre binaire étiqueté en ignorant simplement les étiquettes. On étiquette un arbre binaire non étiqueté à n nœuds par  $[0; n - 1]$  en suivant l'ordre infixe de son parcours en profondeur. La permutation associée à cet arbre est donnée par le parcours en profondeur par ordre préfixe. La figure [1](#page-6-0) propose un exemple (on ne dessine pas les arbres vides).

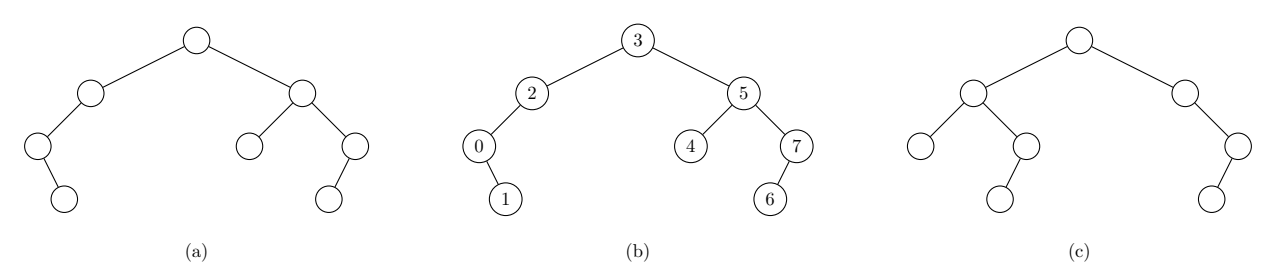

<span id="page-6-0"></span>FIGURE  $1 - (a)$  un arbre binaire non étiqueté; (b) son étiquetage en suivant un ordre infixe, la permutation associée est  $[3; 2; 0; 1; 5; 4; 7; 6]$ ; (c) un autre arbre binaire non étiqueté.

Un fichier source OCaml qui implémente ces exemples vous est fourni.

- 1. Etiqueter l'arbre  $(c)$  de la figure [1](#page-6-0) et donner la permutation associée.
- 2. Ecrire une fonction  $parcours-prefix$  : arbre  $\rightarrow$  int list qui renvoie la liste des étiquettes d'un arbre dans l'ordre préfixe de son parcours en profondeur. On pourra utiliser l'opérateur  $\&$  et on ne cherchera pas nécessairement à proposer une solution linéaire en la taille de l'arbre.
- 3. Ecrire une fonction etiquette : arbre  $\rightarrow$  arbre qui prend en paramètre un arbre dont on ignore les  $\ell$ tiquettes et qui renvoie un arbre identique mais  $\ell$ tiquet $\ell$  par les entiers de  $[0, n - 1]$  en suivant l'ordre infixe d'un parcours en profondeur. Indication : on pourra utiliser une fonction auxiliaire de type  $arbre \rightarrow int \rightarrow$ arbre  $*$  int qui prend en paramètres un arbre et la prochaine étiquette à mettre et qui renvoie le couple formé par l'arbre étiqueté et la nouvelle prochaine étiquette à mettre.

Une permutation  $\sigma$  de  $[0, n-1]$  est triable avec une pile s'il est possible de trier la liste  $[\sigma_0; \sigma_1; \ldots; \sigma_{n-1}]$  en utilisant uniquement une structure de pile comme espace de stockage interne. On considère l'algorithme suivant,  $\epsilon$ noncé ici dans un style impératif :

- Initialiser une pile vide;
- $\bullet$  Pour chaque élément en entrée :
	- $\star$  Tant que l'élément est plus grand que le sommet de la pile, dépiler le sommet de la pile vers la sortie ;
	- $\star$  Empiler l'élément en entrée dans la pile ;
- Dépiler tous les éléments restant dans la pile vers la sortie.

Par exemple, pour la permutation [3; 2; 0; 1; 5; 4; 7; 6], on empile 3, 2, 0, on dépile 0, on empile 1, on dépile 1, 2, 3, on empile 5, 4, on dépile 4, 5, on empile 7, 6, on dépile 6, 7. On obtient la liste triée  $[7; 6; 5; 4; 3; 2; 1; 0]$  en supposant avoir ajouté en sortie les éléments dans une liste. On admet qu'une permutation est triable par pile si et seulement cet algorithme permet de la trier correctement.

- 4. Dérouler l'exécution de cet algorithme sur la permutation associée à l'arbre (c) de la figure [1](#page-6-0) et vérifier qu'elle est bien triable par pile.
- 5. Ecrire une fonction  $\text{trier} : \text{int list} \rightarrow \text{int list } \text{quitlumplémente cet algorithme dans un style fonction$ nel. Par exemple, trier [3; 2; 0; 1; 5; 4; 7; 6] doit s'évaluer en la liste [7; 6; 5; 4; 3; 2; 1; 0]. On utilisera directement une liste pour implémenter une pile. Indication : écrire une fonction auxiliaire de

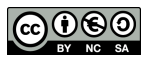

type int list  $\rightarrow$  int list  $\rightarrow$  int list  $\rightarrow$  int list qui prend en paramètre une liste d'entrée, une pile et une liste de sortie, et qui, en fonction de la forme de la liste d'entrée et de la pile, applique une étape  $élementaire$  avant de procèder récursivement.

- 6. Montrer que s'il existe  $0 \le i < j < k \le n-1$  tels que  $\sigma_k < \sigma_i < \sigma_j$ , alors  $\sigma$  n'est pas triable par une pile.
- 7. On se propose de montrer que les permutations de  $[0, n-1]$  triables par une pile sont en bijection avec les arbres binaires non étiquetés à  $n$  nœuds.
	- (a) Montrer que la permutation associée à un arbre binaire est triable par pile. On pourra remarquer le lien entre le parcours préfixe et l'opération empiler d'une part et le parcours infixe et l'opération dépiler d'autre part.
	- (b) Montrer qu'une permutation triable par pile est une permutation associée à un arbre binaire. Indication : on peut prendre  $\sigma_0$  comme racine, puis procéder récursivement avec les  $\sigma_0 - 1$  éléments pour construire le fils gauche et avec le reste pour le fils droit.

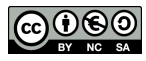

#### Exercice 3. L'exercice suivant est à traiter dans le langage OCaml.

On s'intéresse au problème SAT pour une formule en forme normale conjonctive. On se fixe un ensemble fini  $V = \{v_0, v_1, \ldots, v_{n-1}\}\$ de variables propositionnelles.

Un *littéral*  $\ell_i$  est une variable propositionnelle  $v_i$  ou la négation d'une variable propositionnelle  $\neg v_i$ . On représente un littéral en OCaml par un type énuméré : le littéral  $v_i$  est représenté par V i et le littéral  $\neg v_i$  par NV i . Une clause  $c = \ell_0 \vee \ell_1 \vee \cdots \vee \ell_{|c|-1}$  est une disjonction de littéraux, que l'on représente en OCaml par un tableau de littéraux. On ne considérera dans cet exercice que des formules sous forme normale conjonctive, c'est-à-dire sous forme de conjonctions de clauses  $c_0 \wedge c_1 \wedge \cdots \wedge c_{m-1}$ . On représente une telle formule en OCaml par une liste de clauses, soit une liste de tableaux de littéraux. On n'impose rien sur les clauses : une clause peut être vide et un même littéral peut s'y trouver plusieurs fois. De même une formule peut n'être formée d'aucune clause, elle est alors notée  $\top$  et est considérée comme une tautologie. Une valuation  $v : \mathcal{V} \to \{V, F\}$  est représentée en OCaml par un tableau de booléens.

Un programme OCaml à compléter vous est fourni. La fonction initialise : int  $\rightarrow$  valuation permet d'initialiser une valuation aléatoire.

1. Implémenter la fonction evalue : clause  $\rightarrow$  valuation  $\rightarrow$  bool qui vérifie si une clause est satisfaite par une valuation.

Etant donné une formule f constituée de m clauses  $c_0 \wedge c_1 \wedge \cdots \wedge c_{m-1}$  définies sur un ensemble de n variables, la fonction random sat a pour objectif de trouver une valuation qui satisfait la formule, s'il en existe une et qu'elle y arrive. Cette fonction doit effectuer au plus  $k$  tentatives et renvoyer un résultat de type valuation option, avec une valuation qui satisfait la formule passée en paramètre si elle en trouve une et la valeur None sinon.

L'idée de ce programme est d'effectuer une assignation aléatoire des variables puis de vérifier que chaque clause est satisfaite. Si une clause n'est pas satisfaite, on modifie aléatoirement la valeur associée à un littéral de cette clause, qui devient ainsi satisfaite, puis on recommence.

- 2. Si ce programme renvoie None, peut-on conclure que la formule  $f$  en entrée n'est pas satisfiable ? De quel type d'algorithme probabiliste s'agit-il ?
- 3. Proposer un jeu de 5 tests élémentaires permettant de tester la correction de ce programme.
- 4. Ce programme est-il correct par rapport à sa spécification ? Si cela s'avère nécessaire, corriger ce programme pour qu'il remplisse ses objectifs.

On s'intéresse maintenant au problème MAX-SAT qui consiste, toujours pour une formule en forme normale conjonctive comme ci-dessus, à trouver le plus grand nombre de clauses de cette formule simultanément satisfiables. Un algorithme d'approximation probabiliste naïf pour obtenir une solution approchée consiste à générer aléatoirement  $k$  valuations et retenir celle qui maximise le nombre de clauses satisfaites.

- 5. Implémenter cette approche en OCaml et vérifier sur quelques exemples. Quelle est sa complexité dans le meilleur et dans le pire cas ?
- 6. Sous l'hypothèse P  $\neq$  NP, peut-il exister un algorithme de complexité polynomiale pour résoudre MAX-SAT ? Justifier.

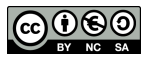

### Exercice 4. L'exercice suivant est à traiter dans le langage C.

Dans tout l'exercice, on ne considère que des tableaux d'entiers de longueur  $n \geq 0$ .

Un squelette de programme C vous est donné, avec un jeu de tests qu'il ne faut pas modifier. Vous pouvez bien sûr ajouter vos propres tests à part.

1. Ecrire une fonction de prototype bool nb occurrences (int n, int\* tab, int x) qui renvoie le nombre d'occurrences de l'élément  $x$  dans le tableau tab de longueur  $n$ . Quelle est la complexité de cette fonction ?

Dans toute la suite, on suppose que les tableaux sont *triés* dans l'ordre croissant. On va chercher à écrire une version plus efficace de la fonction ci-dessus qui exploite cette propriété. On cherche tout d'abord à écrire une fonction int une occurrence(int n, int\* tab, int x) qui permet de renvoyer un indice d'une occurrence quelconque de l'élément  $x \cdot s'$ il est présent dans le tableau et  $-1$  sinon. On procède par dichotomie.

- 2. Compléter le code de la fonction int une occurrence (int n, int\* tab, int x) qui vous est donnée dans le squelette. Cette fonction doit avoir une complexité en  $O(\log n)$ .
- 3. Ecrire une fonction int premiere occurrence (int n, int\* tab, int x) qui renvoie l'indice de la première occurrence d'un élément x dans un tableau tab de longueur n si cet élément est présent et −1 sinon. Cette fonction doit avoir une complexité en  $O(\log n)$ .
- 4. Ecrire une fonction int nombre occurrences (int n, int\* tab, int x) qui renvoie le nombre d'occurrences de l'élément x dans le tableau tab de longueur n. Cette fonction devra avoir une complexité en  $O(\log n)$ .
- 5. Justifier que la fonction une occurrence termine et est correcte. On donnera un variant et un invariant de boucle que l'on justifiera.
- 6. Montrer que la complexité de la fonction une occurrence est bien en  $O(\log n)$ .

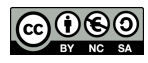

### Exercice 5. L'exercice suivant est à traiter dans le langage C.

Dans cet exercice, tous les graphes seront orientés. On représente un graphe orienté  $G = (S, A)$ , avec  $S =$  $\{0, \ldots, n-1\}$ , en C par la structure suivante :

```
struct graph s {
  int n;
  int degre [100];
  int voisins [100][10];} ;
```
L'entier n correspond au nombre de sommets |S| du graphe. On suppose que  $n \leq 100$ . Pour  $0 \leq s \leq n$ , la case degre[s] contient le degré sortant  $d^+(s)$ , c'est-à-dire le nombre de successeurs, appelés ici voisins, de s. On suppose que ce degré est toujours inférieur à 10. Pour  $0 \leq s \leq n$ , la case voisins[s] est un tableau contenant, aux indices  $0 \le i \le d^+(s)$ , les voisins du sommet s. Il s'agit donc d'une représentation par listes d'adjacences où les listes sont représentées par des tableaux en C.

Un programme en C vous est fourni dans lequel le graphe suivant est représenté par la variable g-exemple.

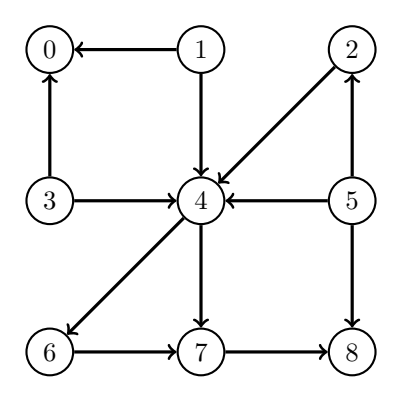

Pour  $s \in S$  on note  $\mathcal{A}(s)$  l'ensemble des sommets accessibles à partir de s. Pour  $s \in S$ , le maximum des degrés d'un sommet accessible à partir de s est noté  $d^*(s) = \max\{d^+(s') | s' \in \mathcal{A}(s)\}\.$  Par exemple, pour le graphe cidessus,  $\mathcal{A}(2) = \{2, 4, 6, 7, 8\}$  et  $d^*(2) = 2$  car  $d^+(4) = 2$ . Dans cet exercice, on cherche à calculer  $d^*(s)$  pour chaque sommet  $s \in S$ .

On représente un sous-ensemble de sommets  $S' \subseteq S$  par un tableau de booléens de taille n, contenant true à la case d'indice  $s'$  si  $s' \in \mathcal{A}(s)$  et false sinon.

- 1. Écrire une fonction int degre max(graph\* g, bool\* partie) qui calcule le degré maximal d'un sommet  $s' \in S'$  dans un graphe  $G = (S, A)$  pour une partie  $S' \subseteq S$  représentée par S, c'est-à-dire qui calcule  $\max \{d^+(s') \, | \, s' \in S'\}.$
- 2. Ecrire une fonction  $bool*$  accessibles(graph\* g, int s) qui prend en paramètre un graphe et un sommet s et qui renvoie un (pointeur sur un) tableau de booléens de taille n représentant  $A(s)$ . Une fonction nb accessibles qui utilise votre fonction et un test pour l'exemple ci-dessus vous sont donn´es dans le fichier à compléter.
- 3. Écrire une fonction int degre\_etoile(graph\* g, int s) qui calcule  $d^*(s)$  pour un graphe et un sommet passé en paramètre. Quelle est la complexité de votre approche ?
- 4. Linéariser le graphe donné en exemple ci-dessus, c'est-à-dire représenter ses sommets sur une même ligne dans l'ordre donné par un tri topologique, tous les arcs allant de gauche à droite.
- 5. Dans cette question, on suppose que le graphe  $G = (S, A)$  est acyclique. Décrire un algorithme permettant de calculer tous les  $d^*(s)$  pour  $s \in S$  en  $O(|S| + |A|)$ .
- 6. On ne suppose plus le graphe acyclique. Décrire un algorithme permettant de calculer tous les  $d^*(s)$  pour  $s \in S$  en  $O(|S| + |A|)$ .

$$
\bigodot_{\tiny{\begin{array}{c} \mathbb{C} \\ \mathbb{N} \end{array}}}\bigodot \bigodot_{\tiny{\begin{array}{c} \mathbb{C} \\ \mathbb{N} \end{array}}}\bigodot \bigodot \bigodot
$$

#### Exercice 6. L'exercice suivant est à traiter dans le langage C.

On dispose de  $n \geq 1$  objets  $\{o_0, \ldots, o_{n-1}\}\)$  de valeurs respectives  $(v_0, \ldots, v_{n-1}) \in \mathbb{N}^n$  et de poids respectifs  $(p_0, ..., p_{n-1}) \in \mathbb{N}^n$ . On souhaite transporter dans un sac de poids maximum  $p_{\text{max}}$  un sous-ensemble d'objets ayant la plus grande valeur possible. Formellement, on souhaite donc maximiser

$$
\sum_{i=0}^{n-1} x_i v_i
$$

sous les contraintes

$$
(x_0, ..., x_{n-1}) \in \{0, 1\}^n
$$
 et  $\sum_{i=0}^{n-1} x_i p_i \le p_{\text{max}}$ 

Intuitivement, la variable  $x_i$  vaut 1 si l'objet  $o_i$  est mis dans le sac et 0 sinon.

On propose d'utiliser un algorithme glouton dont le principe est de considèrer les objets  $o_0, o_1, \ldots, o_{n-1}$  dans l'ordre et de choisir à l'étape i l'objet i (donc poser  $x<sub>i</sub> = 1$ ) si celui-ci rentre dans le sac avec la contrainte de poids maximal respectée et ne pas le choisir (donc poser  $x_i = 0$ ) sinon. On remarque que les valeurs  $v_0, v_1, \ldots, v_{n-1}$  ne sont pas directement utilisées par cet algorithme, elle le seront lors du tri éventuel des objets.

- 1. Proposer un type de données pour implémenter, pour  $n$  objets, leurs valeurs, leurs poids et les indicateurs  $x_0, x_1, \ldots, x_{n-1}.$
- 2. Écrire une fonction qui implémente la méthode gloutonne décrite ci-dessus à partir de  $n, p_{\text{max}}$  et  $p_0, p_1, \ldots, p_{n-1}$ et qui permet de renvoyer les indicateurs  $x_0, x_1, \ldots, x_{n-1}$  pour le choix glouton.
- 3. Ecrire un programme complet qui permet de lire sur l'entrée standard (au clavier par défaut) un entier  $n \geq 1$ , puis un entier naturel  $p_{\text{max}}$ , puis n entiers naturels correspondant aux valeurs  $v_0, v_1, \ldots, v_{n-1}$ , puis n entiers naturels correspondant aux poids  $p_0, p_1, \ldots, p_{n-1}$  et qui affiche sur la sortie standard (l'écran par défaut) sous une forme de votre choix les indicateurs  $x_0, x_1, \ldots, x_{n-1}$ , la valeur de la solution  $\sum_{i=0}^{n-1} x_i v_i$  et le poids utilisé  $\sum_{i=0}^{n-1} x_i p_i$ . On rappelle que le spécificateur de format pour lire ou écrire un entier est %d.
- 4. L'algorithme glouton ci-dessus donne-t-il toujours une solution optimale ?
	- (a) si on ne suppose rien sur l'ordre des objets a priori ;
	- (b) si les objets sont triés par ordre de valeur décroissante;
	- (c) si les objets sont triés par ordre de poids croissant;
	- (d) si les objets sont triés par ordre décroissant des quotients  $\frac{v_i}{p_i}$ .

Justifier à chaque fois votre réponse à l'aide d'un contre-exemple ou d'une démonstration.

- 5. Le problème du sac à dos étudié dans cet exercice est un problème d'optimisation. Donner le problème de décision associé en utilisant une valeur seuil  $v_{\text{seuil}}$ . Montrer que ce problème de décision est dans la classe NP.
- 6. Quelle serait la complexité d'une méthode qui examinerait tous les choix possibles pour retenir le meilleur ? Quelles stratégies d'élagage pourrait-on mettre en œuvre pour réduire l'espace de recherche ?

On peut montrer que ce problème de décision est  $NP$ -complet.

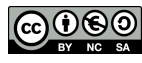